**CORE CORE** [Metadata, citation and similar papers at core.ac.uk](https://core.ac.uk/display/270257315?utm_source=pdf&utm_medium=banner&utm_campaign=pdf-decoration-v1)

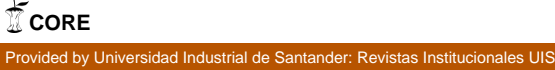

Vol. 19, n.° 1, pp. 25-36, 2020 Revista UIS Ingenierías

Página de la revista: [revistas.uis.edu.co/index.php/revistauisingenierias](http://revistas.uis.edu.co/index.php/revistauisingenierias)

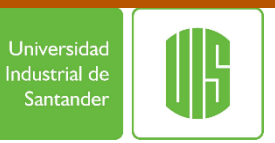

# **Modelado Euler-Lagrange del rotor de un aerogenerador tripala como sistema multicuerpo Euler-Lagrange modelling for three-bladed rotors in wind turbines as a multibody system**

**Francisco Aguilar-Acevedo1a , Ana Patricia Matus-Vicente<sup>2</sup> , Miguel Ángel Hernández-López3a , J. Jesús Arellano-Pimentel3b , Sergio Sánchez-Sánchez1b , Daniel Pacheco-Bautista1c**

<sup>1</sup> CA Cómputo Aplicado, Universidad del Istmo, México. Orcid: <sup>a</sup> 0000-0002-5248-3230, <sup>b</sup> 0000-0002-9709-145X, <sup>c</sup> 0000-0001-5840-9798. Correos electrónicos: <sup>a</sup> aguilar.afco@sangunga.unistmo.edu.mx, <sup>b</sup> [ssanys1@hotmail.com,](mailto:ssanys1@hotmail.com) <sup>c</sup> dpachecob@bianni.unistmo.edu.mx

<sup>2</sup>División de Estudios de Posgrado, Universidad del Istmo, México. Orcid: 0000-0001-5894-4002. Correo electrónico: patricia.matvi@gmail.com

<sup>3</sup> CA Realidad Virtual y Aplicaciones Didácticas, Universidad del Istmo, México. Orcid: <sup>a</sup> 0000-0002-4728-750X, <sup>b</sup> 0000-0003-0609-9470. Correos electrónicos: <sup>a</sup> mahl@sangunga.unistmo.edu.mx, <sup>b</sup> jjap@sandunga.unistmo.edu.mx.

Recibido: 30 abril, 2019. Aceptado: 28 agosto, 2019. Versión final: 31 octubre, 2019.

# **Resumen**

Con el propósito de desarrollar estrategias para el mayor aprovechamiento del recurso eólico, es necesario disponer de modelos confiables para simular la respuesta de los aerogeneradores. Si bien, los fabricantes cuentan con modelos detallados, estos son generalmente de "caja negra", lo que los hace incluso inutilizable en nuevos diseños. Así, los llamados modelos genéricos han proliferado. Bajo este enfoque, en este artículo se presenta el modelado dinámico del rotor de un aerogenerador tripala usando la formulación Euler-Lagrange. Para su análisis el rotor es descrito como un sistema multicuerpo de cuatro grados de libertad empleando matrices de transformación simplificadas. Se exponen los detalles de la obtención del modelo, y la interpretación de su simulación tridimensional (3D) bajo diversas condiciones, que garantiza una fácil comprobación de la fiabilidad del modelo.

**Palabras clave:** aerogenerador; dinámica de multicuerpo; Euler-Langrange; rotor; simulación.

# **Abstract**

In order to develop strategies to maximize the utilization of wind power, it is necessary to have reliable models to simulate wind turbines' responses. Manufacturers have detailed models, though these are "black box", which makes them unusable even in new designs. Thus, the so-called generic models have proliferated. Under this approach, this article presents dynamic modeling for a three-bladed rotor in a wind turbine using Euler-Lagrange formulation. For this analysis, the rotor is described as a multibody system with four degrees of freedom using simplified transformation matrices. The details of how the model was obtained and the interpretation of its three-dimensional (3D) simulation are presented using diverse conditions, which guarantees that the model's reliability can be easily verified.

**Keywords:** Euler-Langrange; multibody dynamics; simulation; rotor; wind turbine.

ISSN impreso: 1657 - 4583. ISSN en línea: 2145 - 8456, **CC BY-ND 4.0**

F. Aguilar, AP. Matus, MA. Hernández, JJ. Arellano, S. Sánchez, D. Pacheco, "Modelado Euler-Lagrange del rotor de un aerogenerador tripala como sistema multicuerpo," *Rev. UIS Ing.*, vol. 19, no. 1, pp. 25-36, 2020. doi: 10.18273/revuin.v19n1-2020002

### **1. Introducción**

Un medio actual para el aprovechamiento de la energía eólica son las turbinas de viento (wind turbines) o aerogeneradores, siendo los de eje horizontal (HAWT, Horizontal-Axis Wind Turbine) con dos o tres palas los más comunes [1]. Uno de los principales componentes en estos sistemas es el rotor o sistema de captación de viento, el cual gira propulsado por las fuerzas que resultan de su interacción con el viento, convirtiendo la energía cinética del viento en energía mecánica útil [2]. El rotor está formado por las palas interconectadas al hub, cubo o buje, siendo deseable su alta eficiencia para una mayor extracción de energía eólica [3].

En lo que respecta al modelado y simulación de aerogeneradores un enfoque estructural explorado es la dinámica de multicuerpo (multibody dynamics), la cual consiste en considerar al aerogenerador como un conjunto de cuerpos rígidos y/o flexibles vinculados entre sí mecánicamente [4]. Sobre esta línea se han desarrollado diversos trabajos pioneros, como es el caso de [5] quien presenta el modelado de un HAWT como una cadena cinemática abierta de nueve componentes, donde la torre está rígidamente unida a la tierra y los cuerpos superiores son libres de moverse en el espacio. Más recientemente, en [6] se propone un procedimiento de diseño para el tren motriz de un aerogenerador basado en el enfoque de sistemas multicuerpo, con el propósito de estimar cargas estáticas y dinámicas empleando multiplicadores de Lagrange. Mientras en [7] se presenta el modelado de un aerogenerador marino flotante (FOWT, Floating Offshore Wind Turbine), donde las ecuaciones del cuerpo rígido acoplado y los movimientos elásticos son derivados de las ecuaciones de Lagrange. De igual manera, en [8] es modelado un FOWT como un sistema multicuerpo conformado por la plataforma flotante, la torre, la nariz, el cubo y tres palas.

En lo que respecta a la simulación, en [9] se realiza la simulación aerolástica de un HAWT empleando la dinámica de multicuerpos para representar la respuesta de movimiento a cargas aerodinámicas. Otros trabajos como el de [10] combinan un análisis multicuerpos con redes neuronales artificiales para reducir el tiempo de ejecución de la simulación de la dinámica de un aerogenerador, mientras se garantiza su precisión. Por otra parte, en [11] se aborda el modelado y simulación tridimensional (3D) de la cinemática de un aerogenerador como un sistema de cinco cuerpos (torre, eje del rotor y tres palas), empleando matrices de transformación derivadas de uso de la convención Denavit-Hartenverg (D-H) que es empleada en el modelado cinemático de robots. Software de análisis y simulación como Adams

[12] y HAWC2 [13] también hacen uso del enfoque de multicuerpos.

Con base en lo anterior, en este artículo se desglosa el modelado del rotor de un aerogenerador tripala bajo el enfoque de la dinámica de multicuerpos, empleando una forma algorítmica Euler-Lagrange, y una simplificación de un modelo cinemático mediante matrices de transformación. Se describe el procedimiento para el modelado y su validación a través de una simulación por computadora en 2D y 3D.

### **2. Modelado y simulación**

# **2.1. Modelado dinámico mediante el algoritmo de Euler-Lagrange**

Las denominadas ecuaciones de Euler-Lagrange describen la evolución de un sistema mecánico sujeto a restricciones holonómicas (los diferentes grados están desacoplados). Con el fin de determinar las ecuaciones de Euler-Lagrange en una situación específica, se define las energías cinéticas y potenciales del sistema [14].

El modelo que se expone a continuación se basa en la descripción de la cinemática de un aerogenerador tripala desarrollada en [11] y la forma algorítmica Euler Lagrange presentada en [15] que usa la representación D-H. Para obtener el modelo, se realiza una primera aproximación considerando una sola pala del aerogenerador, una vez obtenido este modelo se generaliza la solución para las tres palas en base a las relaciones geométricas existentes entre las palas.

La obtención del modelo para una pala se describe a continuación.

- 1. Se asignan a cada eslabón un sistema de referencia de acuerdo con la metodología D-H, en conformidad con el modelo expuesto en [11], tal como se muestra en la [Figura 1.](#page-2-0)
- 2. Obtenidos los parámetros D-H se definen las matrices de transformación respectivas, excluyendo del análisis el movimiento de la torre ( $\theta_1 = 0$ ). De esta forma, serán el giro del eje del rotor (*θ*2) y el ángulo de paso de la pala (*θ*3), los que conformen el conjunto de variables generalizadas {*q*<sup>2</sup> ,*q*3} que se emplean para describir la dinámica, de modo tal que,

$$
{}^{0}\mathbf{A}_{1} = \begin{bmatrix} 1 & 0 & 0 & 0 \\ 0 & 0 & 1 & 0 \\ 0 & -1 & 0 & d_{1} \\ 0 & 0 & 0 & 1 \end{bmatrix}
$$
 (1)

$$
{}^{0}\mathbf{A}_2 = \begin{bmatrix} c_2 & 0 & s_2 & 0 \\ 0 & 1 & 0 & d_2 \\ -s_2 & 0 & c_2 & d_1 \\ 0 & 0 & 0 & 1 \end{bmatrix}
$$
 (2)

$$
\begin{bmatrix}\n0_{\mathbf{A}_3} & -c_2 s_3 & s_2 & c c_2 c_3 + d_3 s_2 \\
s_3 & c_3 & 0 & c s_3 + d_2 \\
-s_2 c_3 & s_2 s_3 & c_2 & -c s_2 c_3 + d_3 c_2 + d_1 \\
0 & 0 & 0 & 1\n\end{bmatrix}
$$
\n(3)

donde:  $s_i = \text{sen}(q_i)$ ,  $c_i = \text{cos}(q_i)$ , para  $i = 1, 2, 3$ ; y *c* es la distancia a lo largo del eje *x*<sup>3</sup> que va desde la intersección del eje *z*<sup>2</sup> con el eje *x*<sup>3</sup> hasta el origen del sistema 3, se calcula como  $c = \sqrt{A^2 + B^2}$ .

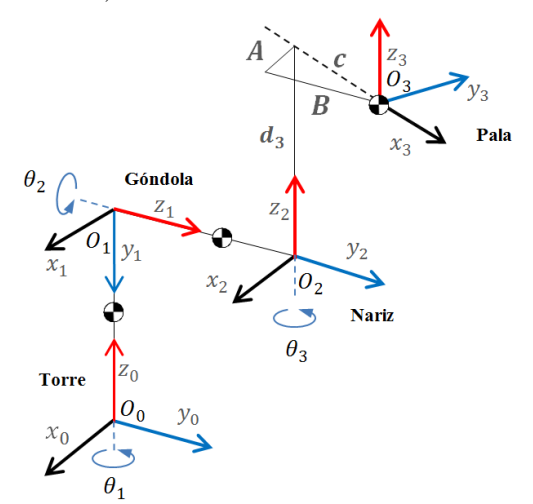

<span id="page-2-0"></span>Figura 1. Asignación de sistemas de referencia en el espacio Cartesiano.

3. Enseguida se calculan las matrices  $U_{ij}$  definidas por  $\mathbf{U}_{ij} = \frac{\partial^{0} \mathbf{A}_{i}}{\partial a_{i}}$  $\frac{a_i}{\partial q_j}$ , donde *i*, *j* = 1, 2, ..., *n*; siendo *q<sub>j</sub>* la variable generalizada *j*. Así

$$
\mathbf{U}_{1j} = [0]_{4 \times 4}, \quad \text{para } j = 1, 2, 3 \tag{4}
$$

$$
\mathbf{U}_{2j} = [0]_{4 \times 4}, \quad \text{para } j = 1,3 \tag{5}
$$

$$
\mathbf{U}_{31} = [0]_{4 \times 4} \tag{6}
$$

$$
\mathbf{U}_{22} = \begin{bmatrix} -s_2 & 0 & c_2 & 0 \\ 0 & 0 & 0 & 0 \\ -c_2 & 0 & -s_2 & 0 \\ 0 & 0 & 0 & 0 \end{bmatrix}
$$
 (7)

$$
\mathbf{U}_{32} = \begin{bmatrix}\n-s_2c_3 & s_2s_3 & c_2 & -cs_2c_3 + d_3c_2 \\
0 & 0 & 0 & cc_3 \\
-c_2c_3 & c_2s_3 & -s_2 & -cc_2c_3 - d_3s_2 \\
0 & 0 & 0 & 0 \\
0 & 0 & 0 & 0\n\end{bmatrix}
$$
\n
$$
\mathbf{U}_{33} = \begin{bmatrix}\n-c_2s_3 & -c_2c_3 & 0 & -cc_2s_3 \\
c_3 & -s_3 & 0 & cc_3 \\
s_2s_3 & s_2c_3 & 0 & cs_2s_3 \\
0 & 0 & 0 & 0\n\end{bmatrix}
$$
\n(9)

4. Se obtienen las matrices  $U_{ij,k}$  definidas por  $U_{ij,k}$  =  $\partial$  U $_{ij}$  $\frac{\partial q_i}{\partial q_k}$ , donde *i*, *j*, *k* = 1, 2, ..., *n*; siendo  $q_k$  la variable generalizada *k*. Por tanto

$$
\mathbf{U}_{1j,k} = [0]_{4\times4}, \text{ para } j = 1,2 \text{ y } k = 1,2,3 \tag{10}
$$
\n
$$
\mathbf{U}_{1j,k} = [0]_{2\times13 \times 10} = 1,3 \text{ y } k = 1,2,3 \tag{11}
$$

$$
\mathbf{U}_{2j,k} = [0]_{4\times4}, \text{ para } j = 1,3 \text{ y } k = 1,2,3 \tag{11}
$$
\n
$$
\mathbf{U}_{2j,k} = [0]_{4\times4}, \text{ para } k = 1,2,3 \tag{12}
$$

$$
\mathbf{U}_{31,k} = [0]_{4\times4}, \text{ para } k = 1,2,3
$$
\n
$$
\mathbf{U}_{22,k} = [0]_{4\times4}, \text{ para } k = 1,3
$$
\n(13)\n(13)

$$
\mathbf{U}_{3j,1} = \begin{bmatrix} 0 \end{bmatrix}_{4 \times 4}, \text{ para } j = 2,3 \qquad (14)
$$
  

$$
\begin{bmatrix} -c_2 & 0 & -s_2 & 0 \end{bmatrix}
$$

$$
\mathbf{U}_{22,2} = \begin{bmatrix} 0 & 0 & 0 & 0 \\ 0 & 0 & 0 & 0 \\ s_2 & 0 & -c_2 & 0 \\ 0 & 0 & 0 & 0 \end{bmatrix}
$$
 (15)

 $\mathbf{U}_{322}$ 

$$
= \begin{bmatrix} -c_2c_3 & c_2s_3 & -s_2 & -cc_2c_3 - d_3s_2 \ 0 & 0 & 0 & 0 \ s_2c_3 & -s_2s_3 & -c_2 & cs_2c_3 - d_3c_2 \ \end{bmatrix}
$$
 (16)

$$
\mathbf{U}_{32,3} = \begin{bmatrix} 0 & 0 & 0 & 0 \\ s_2 s_3 & s_2 c_3 & 0 & c s_2 s_3 \\ 0 & 0 & 0 & -c s_3 \\ c_2 s_3 & c_2 c_3 & 0 & c c_2 s_3 \\ 0 & 0 & 0 & 0 & 0 \end{bmatrix}
$$
 (17)

$$
\mathbf{U}_{33,2} = \begin{bmatrix} 0 & 0 & 0 & 0 \\ S_2 S_3 & S_2 C_3 & 0 & C S_2 S_3 \\ 0 & 0 & 0 & 0 \\ C_2 S_3 & C_2 C_3 & 0 & C C_2 S_3 \end{bmatrix}
$$
(18)

$$
\mathbf{U}_{33,3} = \begin{bmatrix} 1 & 0 & 0 & 0 & 0 \\ -c_2c_3 & c_2s_3 & 0 & -cs_2c_3 \\ -s_3 & -c_3 & 0 & -cs_3 \\ s_2c_3 & -s_2s_3 & 0 & cs_2c_3 \\ 0 & 0 & 0 & 0 \end{bmatrix}
$$
(19)

5. Se definen las matrices de pseudoinercias  $J_i$  para cada elemento en base a [\(20\).](#page-2-1)

<span id="page-2-1"></span>
$$
\mathbf{J}_{i} = \begin{bmatrix} \int x_{i}^{2} dm & \int x_{i} y_{i} dm & \int x_{i} z_{i} dm & \int x_{i} dm \\ \int y_{i} x_{i} dm & \int y_{i}^{2} dm & \int y_{i} z_{i} dm & \int y_{i} dm \\ \int z_{i} x_{i} dm & \int z_{i} y_{i} dm & \int z_{i}^{2} dm & \int a_{m} \end{bmatrix}
$$
 (20)

donde: *i* = 1, 2, …, *n*. Las integrales están extendidas al elemento *i* considerando que  $(x_i, y_i, z_i)$  son las coordenadas cartesianas del diferencial de masa *dm* respecto al sistema de coordenadas del elemento. En la [Figura 2](#page-3-0) se señalan los elementos del sistema multicuerpos (torre, eje del rotor y pala).

$$
\mathbf{J}_1 = \begin{bmatrix} 0 & 0 & 0 & 0 \\ 0 & L_1^2 m_1 & 0 & L_1 m_1 \\ 0 & 0 & 0 & 0 \\ 0 & L_1 m_1 & 0 & m_1 \\ 0 & 0 & 0 & 0 \\ 0 & L_2^2 m_2 & 0 & -L_2 m_2 \\ 0 & 0 & 0 & 0 \\ 0 & -L_2 m_2 & 0 & m_2 \end{bmatrix}
$$
 (21)

$$
\mathbf{J}_3 = \begin{bmatrix} 0 & 0 & 0 & 0 \\ 0 & 0 & 0 & 0 \\ 0 & 0 & 0 & 0 \\ 0 & 0 & 0 & m_3 \end{bmatrix}
$$
 (23)

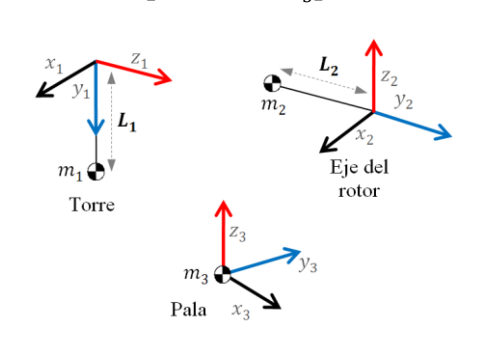

<span id="page-3-0"></span>Figura 2. Elementos del sistema multicuerpos (torre, eje del rotor y pala).

6. Se obtienen la matriz de inercias  $\mathbf{D} = [d_{ij}]$  cuyos elementos se definen por

$$
d_{ij} = \sum_{k = max(i,j)}^{n} Traza(\mathbf{U}_{kj} \mathbf{J}_{k} \mathbf{U}_{ki}^{T})
$$
 (24)

donde  $i, j = 1, 2, ..., n$ . De modo que

$$
\mathbf{D} = \begin{bmatrix} 0 & 0 & 0 & 0 \\ 0 & 2c^2 m_3 c_3^2 + d_3^2 m_3 & -c d_3 m_3 s_3 + c^2 m_3 c_3^2 \\ 0 & c^2 m_3 c_3^2 - c d_3 m_3 s_3 & c^2 m_3 \end{bmatrix}
$$
 (25)

7. Se calculan los términos  $h_{ikm}$  de la forma

$$
h_{ikm} = \sum_{j=(\max i,k,m)}^n \text{Traza}(\mathbf{U}_{jk,m} \mathbf{J}_j \mathbf{U}_{ji}^T)
$$
 (26)

donde *i, k, m* = 1, 2, …, *n*. Posteriormente se construye la matriz columna de fuerzas de Coriolis y centrípeta  $\mathbf{H} = [h_i]^T$  cuyos elementos se definen como

$$
h_i = \sum_{k=1}^{n} \sum_{m=1}^{n} h_{ikm} \dot{q}_k \dot{q}_m
$$
 (27)

de forma tal que

$$
h_1 = 0 \tag{28}
$$

$$
h_2 = -3c^2 m_3 s_3 c_3 \dot{q}_2 \dot{q}_3 + c^2 m_3 c_3 (s_2^2 c_3 - s_3 - s_2 c_3 c_2) \dot{q}_3^2 \qquad (29)
$$
  
-  $cd_3 m_3 s_2 c_3 (c_2 + s_2) \dot{q}_3^2$ 

$$
h_3 = c^2 m_3 c_3 s_3 \dot{q}_2^2 - c^2 m_3 c_3 s_3 \dot{q}_2 \dot{q}_3 + c^2 m_3 c_3 s_3 (s_2 c_2 - c_2^2) \dot{q}_3^2
$$
\n(30)

8. Finalmente se obtiene la matriz columna de fuerzas de gravedad  $\mathbf{C} = [c_i]^T$ cuyos elementos están definidos por:

$$
c_i = \sum_{j=1}^{n} (-m_j g U_{ji}{}^i r_j)
$$
 (31)

donde: *i, j, m* =1, 2, …, *n*. Siendo *g* el vector de gravedad expresado en el sistema de la base  $\{S_0\}$ 

expresado por  $(g_{x0}, g_{y0}, g_{z0}, 0)$ , y  $\ ^{i}r_{j}$  es el vector de coordenadas homogéneas del centro de masas del elemento *j* expresado en el sistema de referencias del elemento *i*. Por lo tanto

<span id="page-3-5"></span>
$$
\mathbf{C} = \begin{bmatrix} 0 \\ -cm_3gc_2c_3 \\ -d_3m_3gs_2 \\ cm_3gs_2s_3 \end{bmatrix}
$$
 (32)

Como se observa en [\(25\),](#page-3-1) [\(28\),](#page-3-2) [\(29\),](#page-3-3) [\(30\)](#page-3-4) y [\(32\),](#page-3-5) bajo la simplificación de inicial que excluye el movimiento de la torre, la dinámica del sistema estará descrita solo por un par de ecuaciones, de modo tal que en su forma canónica  $\tau = D\ddot{q} + H + C$  el modelo es expresado como

$$
\begin{bmatrix} \tau_2 \\ \tau_3 \end{bmatrix} = \begin{bmatrix} 2c^2m_3c_3^2 + d_3^2m_3 & -cd_3m_3s_3 + c^2m_3c_3^2 \end{bmatrix} \begin{bmatrix} \ddot{q}_2 \\ \ddot{q}_3 \end{bmatrix} + \begin{bmatrix} h_2 \\ h_3 \end{bmatrix} + \begin{bmatrix} h_2 \\ h_3 \end{bmatrix}
$$
(33)  
+ 
$$
\begin{bmatrix} -cm_3gc_2c_3 - d_3m_3gs_2 \\ cm_3gs_2s_3 \end{bmatrix}
$$

donde:  $\tau_i$  es la fuerza y torque efectivo aplicado a  $q_i$ .

El procedimiento descrito se puede generalizar para las otras dos palas (iguales entre todas ellas), obteniendo de esta forma tres conjuntos de ecuaciones con la misma estructura, las cuales pueden relacionarse a través del ángulo del rotor de la forma siguiente:

$$
q_{2 \text{ para la pala } 1} = q_2 \tag{34}
$$

$$
q_{2 \text{ para la pala } 2} = q_{2} + \frac{2\pi}{3}
$$
 (35)

$$
q_2 \text{ para la pala } 3 = q_2 + \frac{4\pi}{3} \tag{36}
$$

<span id="page-3-1"></span>por lo tanto

$$
\dot{q}_2
$$
 para la pala  $i = \dot{q}_2$  para  $i = 1, 2, 3$  (37)

$$
\ddot{q}_2
$$
 para la pala  $i = \ddot{q}_2$  para  $i = 1, 2, 3$  (38)

Una vez que se realizan las simplificaciones adecuadas se obtiene el modelo general para el rotor de un aerogenerador descrito en las ecuaciones (39) a la [\(56\),](#page-4-0) donde  $q_4$  y  $q_5$  corresponden a las variables asociadas a la rotación de las palas 2 y 3; mientras *m* y *d*, son la masa y el centro de masas (en *x*) comunes entre todas las palas.

<span id="page-3-3"></span><span id="page-3-2"></span>
$$
D(2, i) = 0 \quad \text{para } i = 3,4 \tag{39}
$$
  
\n
$$
D(3, i) = 0 \quad \text{para } i = 2,4 \tag{40}
$$
  
\n
$$
D(4, i) = 0 \quad \text{para } i = 2,3 \tag{41}
$$
  
\n
$$
D(1, 1) = 2c^2 m (c_3^2 + c_4^2 + c_5^2) + 3d^2 m \tag{42}
$$

$$
\mathbf{D}(1,2) = -cdms_3 + c^2mc_3^2
$$
(43)  

$$
\mathbf{D}(1,3) = -cdms_3 + c^2mc_3^2
$$
(44)

<span id="page-3-4"></span>
$$
\mathbf{D}(1,3) = -cdms_4 + c^2mc_4^2
$$
\n
$$
\mathbf{D}(1,4) = -cdms_5 + c^2mc_5^2
$$
\n(44)

$$
\mathbf{D}(2,1) = c^2 mc_3^2 - c d m s_3 \tag{46}
$$

$$
\mathbf{D}(2,2) = c^2 m \tag{47}
$$

$$
\mathbf{D}(3,1) = c^2mc_4^2 - cdms_4
$$
 (48)  

$$
\mathbf{D}(3,3) = c^2m
$$
 (49)

$$
\mathbf{D}(3,3) = c^2 m \tag{49}
$$
  

$$
\mathbf{D}(4,1) = c^2 mc_5^2 - c d m s_5 \tag{50}
$$

$$
D(4,4) = c2m
$$
 (51)

$$
H(1) = -3c^{2}m(s_{3}c_{3}\dot{q}_{2}\dot{q}_{3} + s_{4}c_{4}\dot{q}_{2}\dot{q}_{4} + s_{5}c_{5}\dot{q}_{2}\dot{q}_{5})
$$
  
\t
$$
+ cmc_{3}(cc_{3}(s_{2}^{2} - s_{2}c_{2}))
$$
  
\t
$$
- d(s_{2}^{2} + s_{2}c_{2}) - cs_{3})\dot{q}_{3}^{2}
$$
  
\t
$$
+ cmc_{4}(cc_{4}(\frac{1-\sqrt{3}}{4}s_{2}^{2} + \frac{2-2\sqrt{3}}{4}s_{2}c_{2})
$$
  
\t
$$
+ \frac{3+\sqrt{3}}{4}c_{2}^{2})
$$
  
\t
$$
- d(\frac{1+\sqrt{3}}{4}s_{2}^{2} - \frac{2+2\sqrt{3}}{4}s_{2}c_{2})
$$
  
\t
$$
+ \frac{3-\sqrt{3}}{4}c_{2}^{2}) - cs_{4})\dot{q}_{4}^{2}
$$
  
\t
$$
+ cmc_{5}(cc_{5}(\frac{1+\sqrt{3}}{4}s_{2}^{2} + \frac{2+2\sqrt{3}}{4}s_{2}c_{2})
$$
  
\t
$$
+ \frac{3-\sqrt{3}}{4}c_{2}^{2})
$$
  
\t
$$
- d(\frac{1-\sqrt{3}}{4}s_{2}^{2} - \frac{2-2\sqrt{3}}{4}s_{2}c_{2})
$$
  
\t
$$
+ \frac{3+\sqrt{3}}{4}c_{2}^{2}) - cs_{5})\dot{q}_{5}^{2}
$$
  
\t
$$
+ (2) = c^{2}ms_{3}c_{3}(\dot{q}_{2}^{2} - \dot{q}_{2}\dot{q}_{3} + (s_{2}c_{2} - c_{2}^{2})\dot{q}_{3})
$$
  
\t(53)

$$
\begin{aligned} \mathbf{H}(3) &= c^2 m s_4 c_4 \left( \dot{q}_2^2 - \dot{q}_2 \dot{q}_4 \right. \\ &+ \left( \frac{-3 + \sqrt{3}}{4} s_2^2 - \frac{2 + 2\sqrt{3}}{4} s_2 c_2 \right. \\ &\left. - \frac{1 + \sqrt{3}}{4} c_2^2 \right) \dot{q}_4 \right) \end{aligned} \tag{54}
$$

$$
- \frac{1 + \sqrt{3}c_2^2}{4} \dot{q}_4
$$
  
H(4) =  $c^2 m s_5 c_5 \left( \dot{q}_2^2 - \dot{q}_2 \dot{q}_5 + \frac{3}{4} \dot{q}_5^2 - \frac{2 - 2\sqrt{3}}{4} s_2 c_2 + \frac{3}{4} \dot{q}_5^2 \dot{q}_5 \right)$  (55)

$$
C = \begin{bmatrix} \text{cmg} \left( -c_2 c_3 + \left( \frac{1}{2} c_2 + \frac{\sqrt{3}}{2} s_2 \right) c_4 + \left( \frac{1}{2} c_2 - \frac{\sqrt{3}}{2} s_2 \right) c_5 \right) \\ \text{cmg} s_2 s_3 \\ \text{cmg} \left( -\frac{1}{2} s_2 + \frac{\sqrt{3}}{2} c_2 \right) s_4 \\ \text{cmg} \left( -\frac{1}{2} s_2 - \frac{\sqrt{3}}{2} c_2 \right) s_5 \end{bmatrix} \tag{56}
$$

### **2.2. Simulación del modelo en Matlab®**

Las simulaciones mostradas a continuación se realizaron bajo el entorno de Matlab® usando una fórmula explicita del método de Runge-Kutta (función ode45). En la [Tabla](#page-4-1)  [1](#page-4-1) se listan los parámetros empleados. La masa y centros de masa corresponden al modelo en Solidworks® descrito en [16], para una pala fabricada con fibra de vidrio con un valor de punta de 33.38 m. En [17] se señala, que el uso de la función ode45 demanda una tolerancia de error relativa pequeña para resolver con precisión problemas en intervalos "largos", así como aquellos moderadamente inestables como es el caso del modelo que se presenta en este artículo.

Tabla 1. Parámetros de simulación.

<span id="page-4-1"></span>

| Símbolo | <b>Valor</b>      |
|---------|-------------------|
| m       | 15000 kg          |
| А       | 0.08 <sub>m</sub> |
| R       | 0.03 <sub>m</sub> |
|         | 15.42 m           |
| RelTol  | $1e-6$            |
| AbsTol  | $1e-9$            |
|         | variable          |
|         | $\sim$ $\sim$     |

Fuente: elaboración propia.

En la [Figura 3](#page-5-0) se muestra la simulación del modelo de una pala, con condiciones  $q_{initial} = \begin{bmatrix} \frac{11}{12}\pi & 0 & 0 \end{bmatrix}$ . El sistema parte del reposo y con el objeto de observar su

respuesta natural el valor de los torques es establecido en cero. Para la posición inicial del eje del rotor (11/12π) la pala asumirá el papel de un péndulo, describiendo para el rotor un comportamiento sinusoidal constante en posición y velocidad, mientras la dinámica de la pala se presenta como una sinusoidal creciente, al no considerar en el modelo ningún efecto de fricción. En la [Figura 4a](#page-5-1) se muestra la simulación de un diagrama de alambre que ilustra la trayectoria de movimiento en el espacio 3D del punto extremo en la pala. En la Figura 4b, se ilustra el movimiento pendular respectivo para el caso en que  $A\rightarrow 0$  y  $B\rightarrow 0$ .

En la [Figura 5](#page-5-2) se muestra la simulación del modelo de tres palas que parte del reposo con entradas cero y condiciones  $q_{\text{inicial}} = \begin{bmatrix} \frac{1}{6}\pi & 0 & 0 & 0 \end{bmatrix}$ . En este caso, el eje del rotor cambia lentamente (entre 0.5127 y 0.5273 rad, a una velocidad máxima de 0.0458rad/s), mientras las restantes variables muestran un comportamiento oscilatorio. Cuando el sistema no parte del reposo  $\dot{q}_{\text{inicial}} = \begin{bmatrix} \frac{1}{10} & 0 & 0 & 0 \end{bmatrix}$ , el eje del rotor muestra mayor variación en posición y velocidad (ver [Figura 6\)](#page-6-0), describiendo un movimiento en sentido contrario respecto al caso anterior. En la [Figura 7](#page-6-1) se observan las diferencias en las trayectorias de movimiento.

<span id="page-4-0"></span>En l[a Figura 8](#page-6-2) se observa la respuesta natural del sistema partiendo del reposo cuando una de las palas presenta un valor angular inicial distinto a cero, esto es  $q_{\text{inicial}} =$ [0  $\frac{1}{4}\pi$  0 0]. En posición, las variables exhiben un comportamiento creciente muy notorio para la pala 1, y poco perceptible para el eje del rotor (menor a 0.5rad).

Para el caso en que más de una pala presente una variación angular inicial, el sistema muestra un comportamiento sinusoidal armónico (ver [Figura 9\)](#page-7-0) como producto del relación entre los movimientos angulares de todas las palas y sus efectos sobre el eje del rotor, que es observable en la trayectoria que describen las palas (ve[r Figura 10\)](#page-7-1).

En l[a Figura 11](#page-7-2) se muestran la simulación derivada de la conjunción de las condiciones iniciales de las pruebas anteriormente descritas, donde el eje del rotor presenta un movimiento angular sinusoidal (con una cresta de 2.73l5 rad), mientras las palas muestran un comportamiento creciente que en combinación llevan a las puntas de las palas a describir trayectorias circulares tal como se muestra en la [Figura 13a](#page-8-0). En el caso en que todas las variables presenten condiciones diferentes de cero, la dinámica propia de las palas reduce las variaciones angular (ver [Figura 12\)](#page-8-1), efecto que es observable en la trayectoria de movimiento (ver [Figura](#page-8-0)  [13b](#page-8-0)).

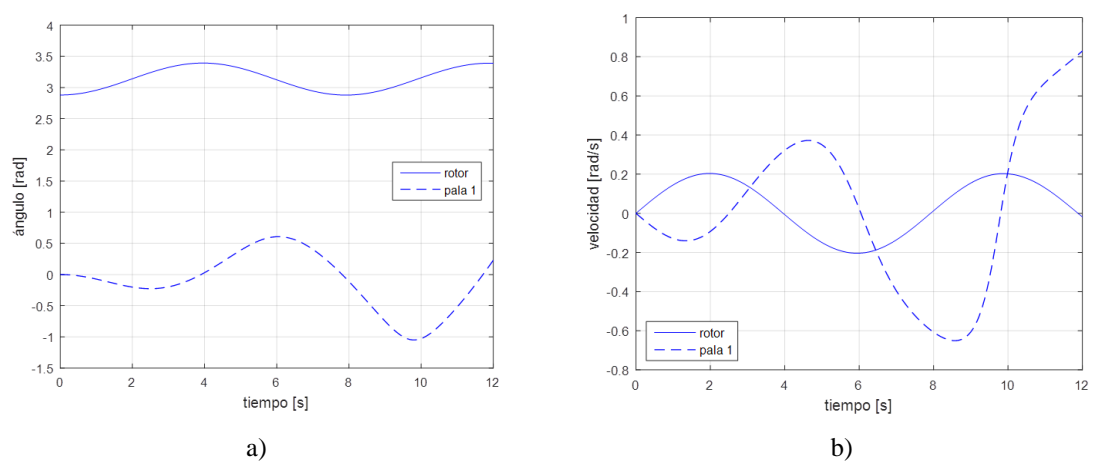

<span id="page-5-0"></span>Figura 3. Gráficas de (a) posición y (b) velocidad angular de rotor y pala para el modelo de una pala. Fuente: elaboración propia.

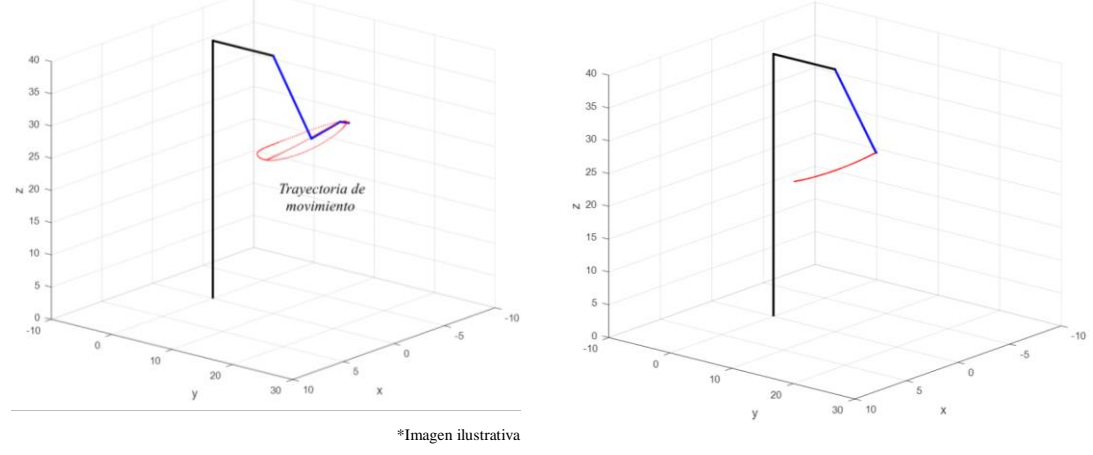

a) b)

<span id="page-5-1"></span>Figura 4. Representación en diagrama de alambre para el modelo de una pala. (a)  $A \neq B \neq 0$ , (b)  $A \rightarrow 0$  y  $\underline{B\rightarrow 0}$ . Fuente: elaboración propia.

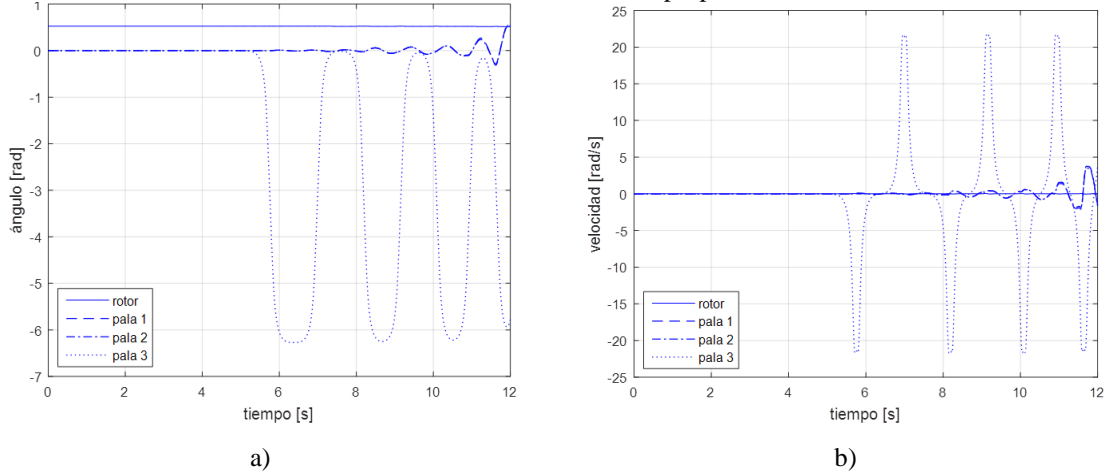

<span id="page-5-2"></span>Figura 5. Gráficas de (a) posición y (b) velocidad angular para el modelo de tres palas para  $q_{\text{inicial}} =$  $\left[\frac{1}{6}\pi \quad 0 \quad 0 \quad 0\right]$ . Fuente: elaboración propia.

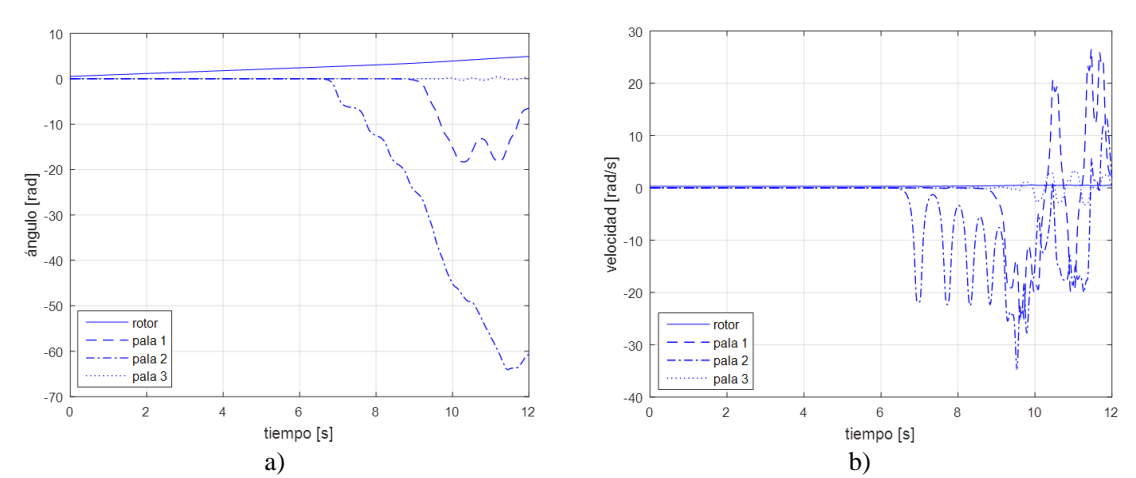

<span id="page-6-0"></span>Figura 6. Gráficas de (a) posición y (b) velocidad angular para el modelo de tres palas para  $q_{\text{inicial}} =$  $\begin{bmatrix} \frac{1}{6}\pi & 0 & 0 \end{bmatrix}$ ,  $\dot{q}_{initial} = \begin{bmatrix} \frac{1}{10}\pi & 0 & 0 \end{bmatrix}$ . Fuente: elaboración propia.

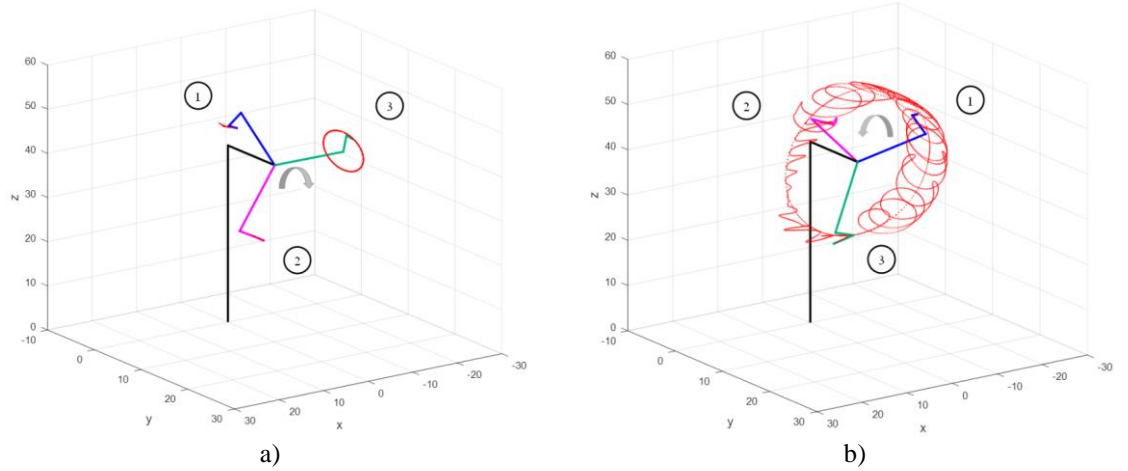

<span id="page-6-1"></span>Figura 7. Representación de la trayectoria de movimiento para: (a) rotor partiendo del reposo, (b) con velocidad inicial. Fuente: elaboración propia.

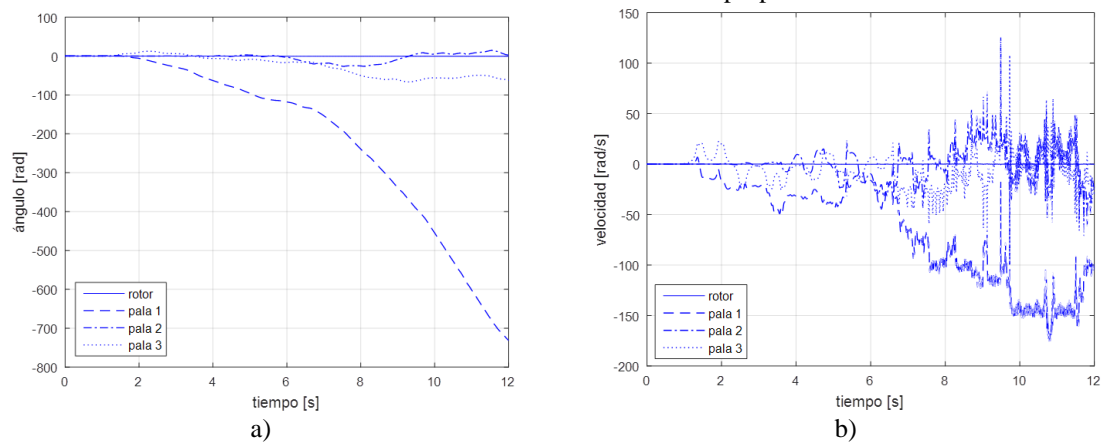

<span id="page-6-2"></span>Figura 8. Gráficas de (a) posición y (b) velocidad angular para el modelo de tres palas,  $q_{\text{inicial}} =$ [0  $\frac{1}{4}\pi$  0 0]. Fuente: elaboración propia.

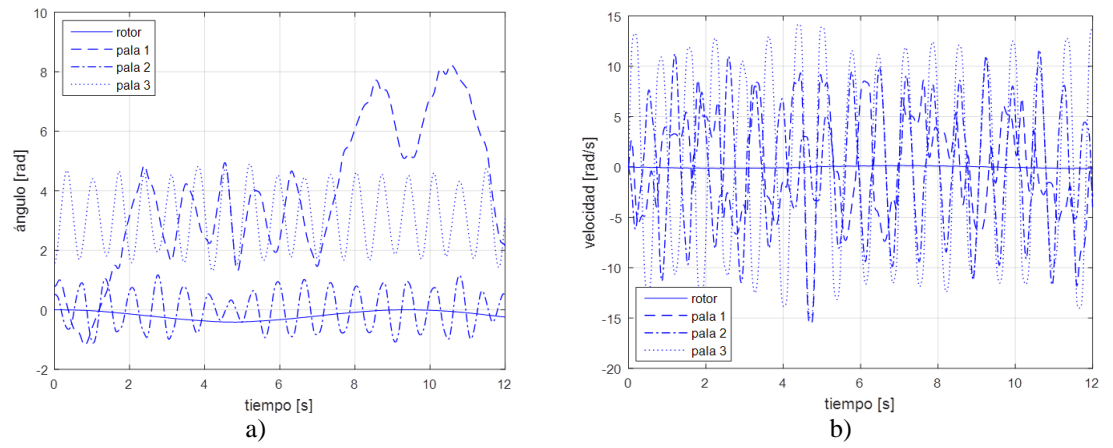

<span id="page-7-0"></span>Figura 9. Gráficas de (a) posición y (b) velocidad angular para el modelo de tres palas,  $q_{initial} =$  $[0 \frac{1}{4}\pi \frac{1}{6}\pi \frac{1}{2}\pi]$ . Fuente: elaboración propia.

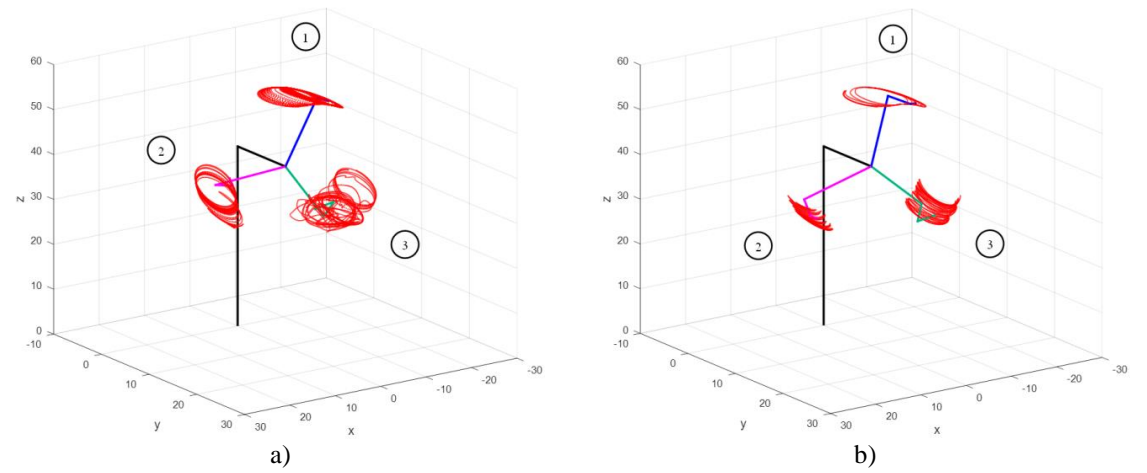

<span id="page-7-1"></span>Figura 10. Representación de la trayectoria de movimiento para: (a)  $q_{\text{inicial}} = [0]$ 1 4 0], (b)  $q_{initial} =$  $[0 \frac{1}{4}\pi \frac{1}{6}\pi \frac{1}{2}\pi]$ . Fuente: elaboración propia.

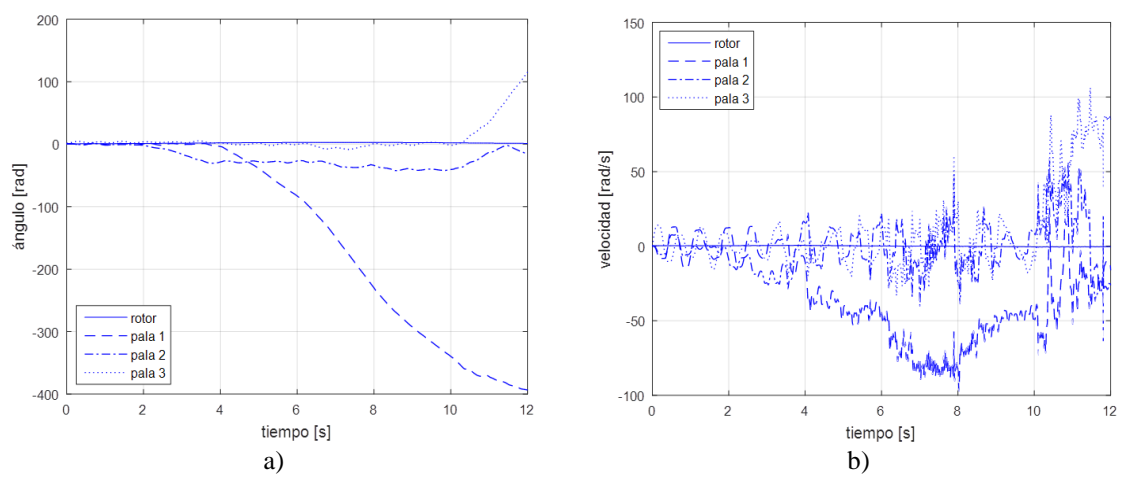

<span id="page-7-2"></span>Figura 11. Gráficas de (a) posición y (b) velocidad angular para el modelo de tres palas para  $q_{\text{inicial}} =$  $\begin{bmatrix} \frac{1}{6}\pi & \frac{1}{4}\pi & \frac{1}{6}\pi \\ \frac{1}{6}\pi & \frac{1}{6}\pi & \frac{1}{2}\pi \end{bmatrix}$ ,  $\dot{q}_{initial} = \begin{bmatrix} \frac{1}{10}\pi & 0 & 0 \\ 0 & 0 \end{bmatrix}$ . Fuente: elaboración propia.

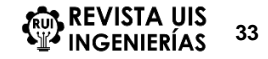

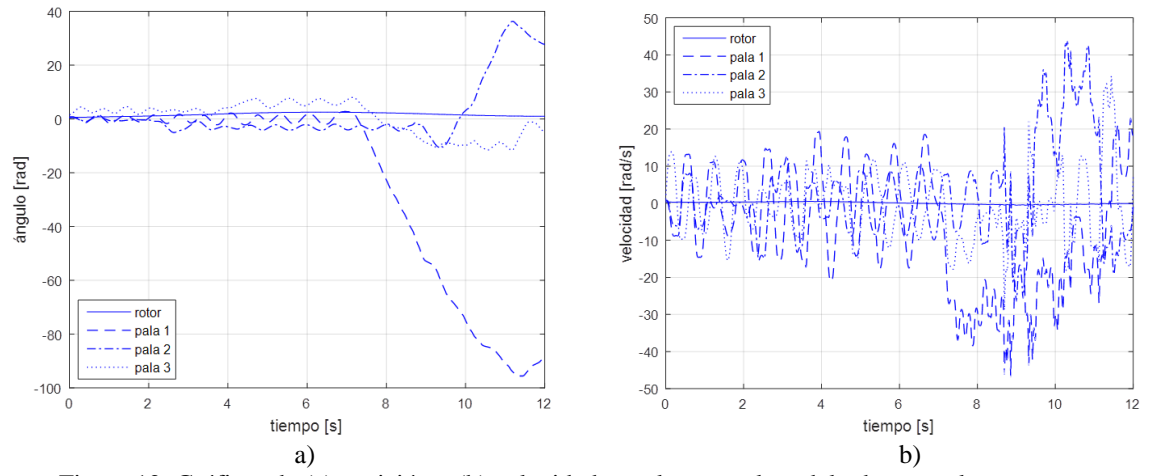

<span id="page-8-1"></span>Figura 12. Gráficas de (a) posición y (b) velocidad angular para el modelo de tres palas para  $q_{\text{inicial}} =$  $\int_6^1\!\pi$  $\frac{1}{4} \pi$  $\frac{1}{6}\pi - \frac{1}{2}\pi$ ],  $\dot{q}_{initial} = \left[\frac{1}{10}\pi - \frac{1}{5}\pi - \frac{1}{4}\pi - \frac{1}{3}\pi\right]$ . Fuente: elaboración propia.

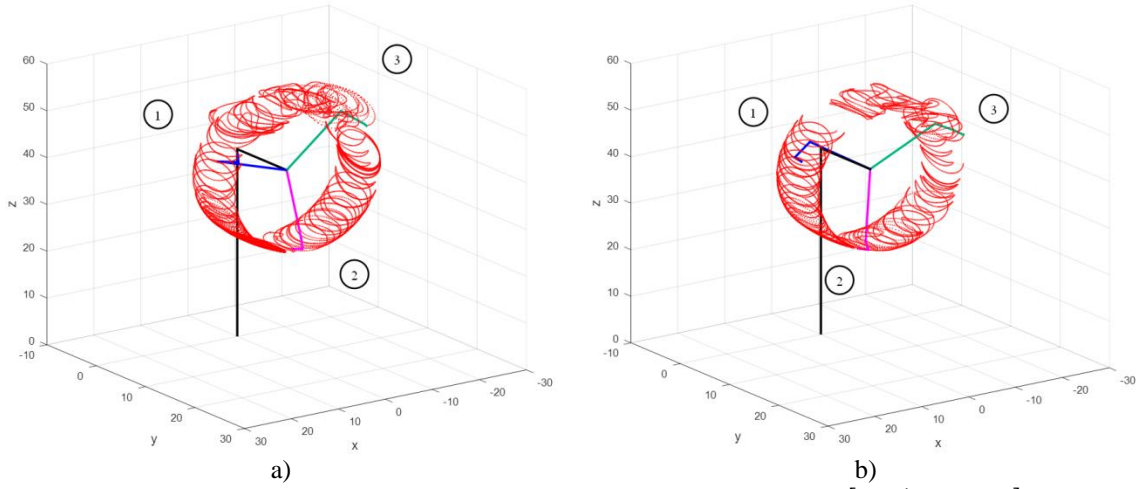

<span id="page-8-0"></span>Figura 13. Representación de la trayectoria de movimiento para: (a)  $q_{initial} = \begin{bmatrix} \frac{1}{6}\pi & \frac{1}{4}\pi & \frac{1}{6}\pi & \frac{1}{2}\pi \end{bmatrix}$ ,  $\dot{q}_{initial} =$  $\begin{bmatrix} \frac{1}{10} & 0 & 0 \end{bmatrix}$ , (b)  $q_{initial} = \begin{bmatrix} \frac{1}{6}\pi & \frac{1}{4}\pi & \frac{1}{6}\pi & \frac{1}{2}\pi \end{bmatrix}$ ,  $\dot{q}_{initial} = \begin{bmatrix} \frac{1}{10}\pi & \frac{1}{5}\pi & \frac{1}{4}\pi & \frac{1}{3}\pi \end{bmatrix}$ . Fuente: elaboración propia.

En la [Figura 14](#page-9-0) se muestran las trayectorias para diferentes condiciones iniciales. En la [Figura 14a](#page-9-0) la pala 1 que presenta un valor inicial de 1/6π describe un movimiento creciente, mientras que el eje del rotor y las restantes palas describen trayectorias de naturaleza sinusoidal. En la [Figura 14b](#page-9-0) se denotan crecimientos angulares para las tres variables, que se reflejan en remarcadas trayectorias circulares. En la [Figura 14c](#page-9-0) la pala 1 muestra una mayor variación angular a razón de su valor inicial, y el impulso de la velocidad en el eje del rotor. Los efectos de velocidades iniciales en el eje y en alguna de las palas son ilustrados en la [Figura 14d](#page-9-0).

En ninguno de los casos presentados existió un cambio angular en el eje del rotor mayor a una revolución.

Finalmente en la [Figura 15](#page-10-0) se muestran los efectos de un torque constante aplicado al rotor, cuando este parte del reposo en equilibrio estático. Como se observa una mayor magnitud de torque genera menores variaciones en posición y velocidad del eje del rotor, al contrarrestar la dinámica de las palas que son libres fricción. Las variaciones en las trayectorias evidencian el impacto que tiene el incremento del torque en el rotor (ver [Figura 16\)](#page-10-1).

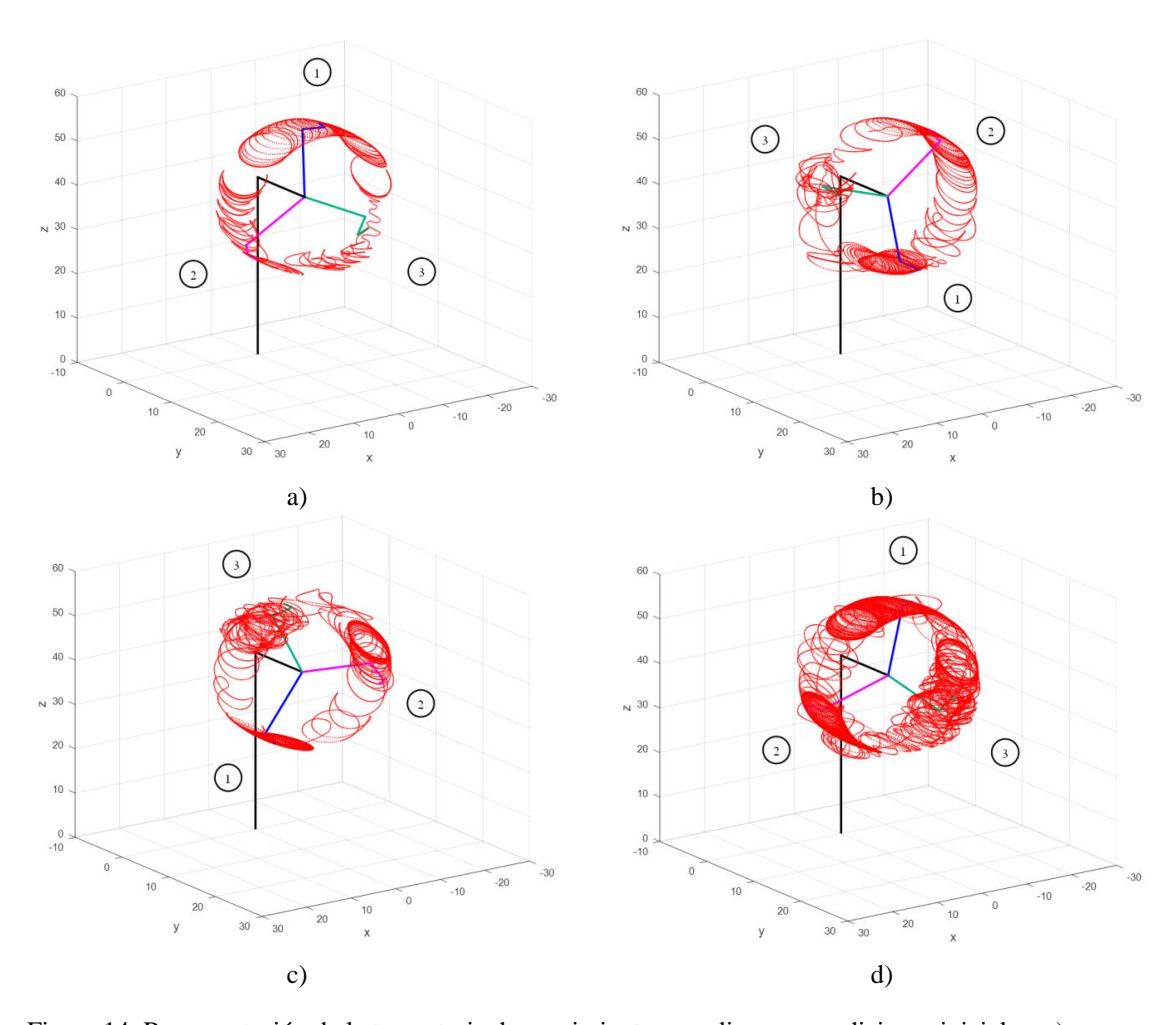

<span id="page-9-0"></span>Figura 14. Representación de la trayectoria de movimiento para diversas condiciones iniciales: a)  $q_{\text{inicial}} =$  $\left[\frac{1}{5}\pi \frac{1}{6}\pi \quad 0 \quad 0\right], \dot{q}_{initial} = \left[0 \quad -\frac{1}{3}\pi \quad \frac{1}{3}\pi \quad -\frac{1}{3}\pi\right], b) \dot{q}_{initial} = \left[0 \quad 0 \quad 0 \quad \frac{1}{5}\pi\right], \dot{q}_{initial} = \left[-\frac{1}{6}\pi \quad \frac{1}{4}\pi \quad 0 \quad 0\right], c)$  $q_{\text{inicial}} = \begin{bmatrix} 0 & \frac{1}{2}\pi & 0 & 0 \end{bmatrix}$ ,  $\dot{q}_{\text{inicial}} = \begin{bmatrix} \frac{1}{10}\pi & 0 & 0 & 0 \end{bmatrix}$ ,  $d)$   $q_{\text{inicial}} = \begin{bmatrix} 0 & 0 & 0 & 0 \end{bmatrix}$ ,  $\dot{q}_{\text{inicial}} = \begin{bmatrix} \frac{1}{6}\pi & 0 & 0 & -\frac{1}{3}\pi \end{bmatrix}$ . Fuente: elaboración propia.

## **3. Discusión**

La idea detrás de modelos genéricos como el presentado en este artículo es la disponibilidad de información para su implementación en diversos entornos de simulación, para lo cual solo es necesario proporcionar una parametrización del sistema real, para este caso la masa y centro de masas de las palas.

Un inconveniente de los modelos genéricos, es la posible reducción de su precisión en comparación con modelos complejos que son provistos por los fabricantes, por lo que encontrar un equilibrio entre precisión y complejidad resulta una difícil tarea. Al respecto en [4] se señala que existe una tendencia en las herramientas de análisis a disminuir el costo computacional, lo que implica el uso de modelos simplificados que si bien difícilmente capta todos los fenómenos, resultan válidos en etapas iniciales de diseño o en el análisis de pequeños aerogeneradores. En [18] se menciona que en el estudio de la simulación eléctrica un modelo aerodinámico detallado suele no ser necesario, por lo que el uso de modelos estructurales como la dinámica de multicuerpos (de menor nivel de desarrollo comparada con los de elemento finito) resulta una alternativa adecuada.

En el caso particular, la simulación del modelo genérico presentado, tiene como propósito ser una herramienta de exploración experimental y conceptual de la dinámica del rotor de un aerogenerador. La simulaciones mostradas ilustran la dinámica del sistema bajo diversas condiciones iniciales, denotando en todas ellas los efectos energéticos del movimiento de las palas sobre la posición y velocidad del rotor, precepto bajo el cual se

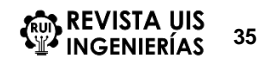

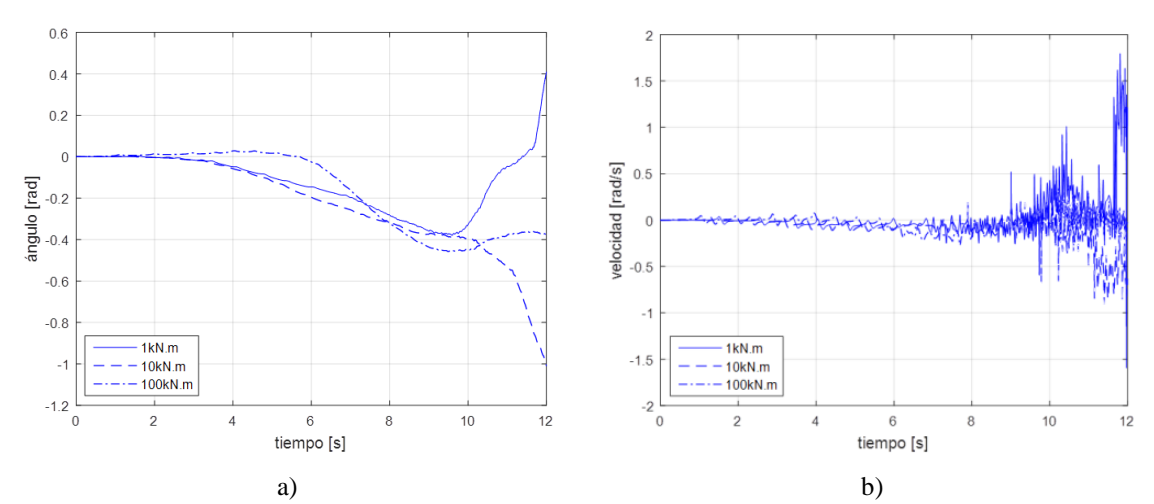

<span id="page-10-0"></span>Figura 15. Gráficas de posición y velocidad angular del rotor para diversos torques de entrada. Fuente: elaboración propia.

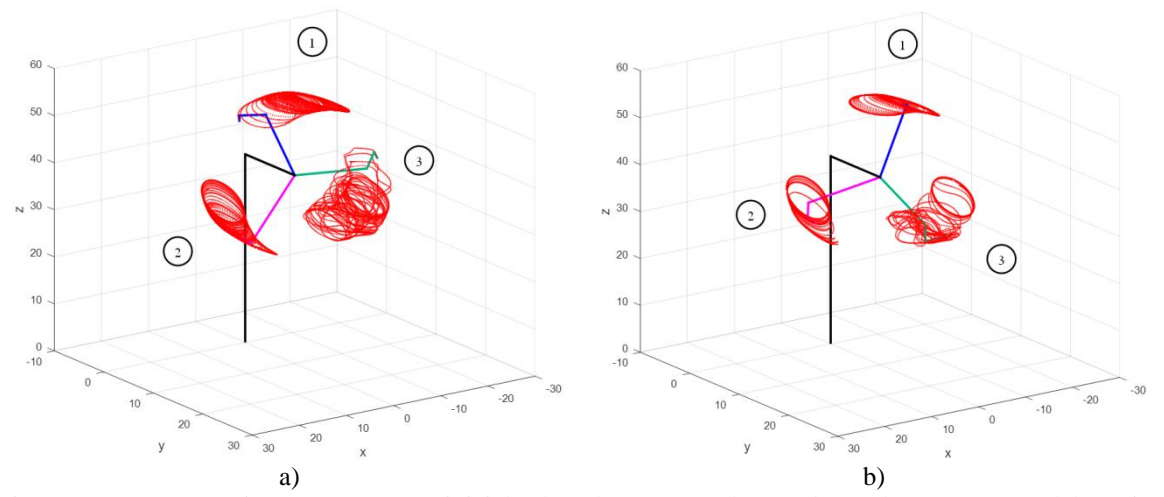

<span id="page-10-1"></span>Figura 16. Representación para un torque inicial sobre el rotor. (a) 1 kN.m, (b) 100kN.m. Fuente: elaboración propia.

fundamenta el modelo descrito. La simulación 3D del modelo a través de representaciones en diagramas de alambre, tal como se indica en [19] representa un medio simple para verificar su fiabilidad.

### **4. Conclusiones**

En este artículo se expuso la obtención y simulación de un modelo del rotor de un aerogenerador tripala a partir de la descripción de su cinemática mediante matrices de transformación simplificadas. El modelo abordado desde el enfoque de la dinámica de multicuerpos es construido a partir del modelo presentado en [11] y la formulación Euler Lagrange. El modelo de características genéricas fue validado a través de una simulación 2D y 3D en el entorno de Matlab®. El método para la obtención del

modelo, resulta en sí mismo una aportación de este trabajo.

El empleo del método expuesto para conformar un modelo que incluya otros cuerpos del aerogenerador como la torre, así como su aplicación en aerogeneradores FOWT son líneas de trabajo a explorar.

### **Agradecimientos**

Al Fondo Sectorial CONACYT-Secretaría de Energía Sustentabilidad Energética y al proyecto P08: Diseño y construcción de un aerogenerador experimental con capacidad de 3 kW y desarrollo de software de simulación en realidad virtual, con fines didácticos, del Centro Mexicano de Innovación en Energía Eólica

(CEMIE-Eólico), por el apoyo económico y tecnológico brindado para la realización de este trabajo.

### **Referencias**

[1] A. R. Jha, *Wind turbine technology*. CRC Press, 2011.

[2] Bianchi, D. Battista, and Mantz, *Wind turbine control systems: principles, modelling & gain scheduling design (Advances in industrial control) POD*. Springer, 2006. doi: 10.1007/1-84628-493-7

[3] P. J. Schubel and R. J. Crossley, "Wind Turbine Blade Design," in *Wind Turbine Technology: Principles and Design*, M. Adaramola, Ed. Apple Academic Press, 2014, pp. 1–34. doi: 10.1201/b16587.

[4] M. S. Maza, S. Preidikman, And F. G. Flores, "Aeroelasticidad Computacional De Grandes Aerogeneradores: Estado Del Arte, Desafíos Y Áreas De Vacancia," *Mecánica Comput.*, vol. 35, no. 25, pp. 7–10, 2017.

[5] K. C. Wu, "An approach to the development and analysis of wind turbine control algorithms," Albuquerque, NM, and Livermore, CA (United States), Mar. 1998. doi: 10.2172/658292.

[6] M. Saleh, A. Nada, A. El-Betar, and A. El-Assal, "Computational Design Scheme for Wind Turbine Drive-Train Based on Lagrange Multipliers," *J. Energy*, vol. 2017, pp. 1–16, 2017, doi: 10.1155/2017/4027834.

[7] M. K. Al-Solihat and M. Nahon, "Flexible multibody dynamic modeling of a floating wind turbine," *Int. J. Mech. Sci.*, vol. 142–143, pp. 518–529, 2018, doi: 10.1016/j.ijmecsci.2018.05.018.

[8] K.-P. Park, J.-H. Cha, and N. Ku, "The flexible multibody dynamics of a floating offshore wind turbine in marine operations," *Ships Offshore Struct.*, vol. 12, no. 4, pp. 563–574, May 2017, doi:10.1080/17445302.2016.1187373.

[9] Y. Li, A. M. Castro, T. Sinokrot, W. Prescott, and P. M. Carrica, "Coupled multi-body dynamics and CFD for wind turbine simulation including explicit wind turbulence," *Renew. Energy*, vol. 76, pp. 338–361, 2015, doi: 10.1016/j.renene.2014.11.014.

[10] X. Jin, L. Li, W. Ju, Z. Zhang, and X. Yang, "Multibody modeling of varying complexity for dynamic analysis of large-scale wind turbines," *Renew. Energy*, vol. 90, pp. 336–351, 2016, doi: 10.1016/j.renene.2016.01.003.

[11] A. P. Matus Vicente, M. Á. Hernández López, F. Aguilar Acevedo, and J. J. Arellano Pimentel, "Simulador Tridimensional De La Cinemática Del Rotor De Un Aerogenerador Tripala Con Base En La Convención D-H," *Pist. Educ.*, vol. 39, no. 128, pp. 1094–1107, 2018.

[12] msc software Corporation, "Adams - The Multibody Dynamics Simulation Solution," *mscsoftware*, 2018. [Online]. Available: http://www.mscsoftware.com/product/adams. [Accedido: 3-oct-2018]

[13] DTU Wind Energy, "Welcome to HAWC2 (Horizontal Axis Wind turbine simulation Code 2nd generation)," *HAWC2*, 2018. . [Online]. Available: http://www.hawc2.dk/hawc2-info. [Accedido: 3-oct-2018]

[14] M. W. Spong, S. Hutchinson, and M. (Mathukumalli) Vidyasagar, *Robot modeling and control*. John Wiley & Sons, 2006.

[15] A. Barrientos, C. Balaguer, L. F. Peñin, and R. Aracil, *Fundamentos De Robotica*, 2nd Ed. Madrid Etc.: Mcgraw-Hill, 2007.

[16] A. P. Matus Vicente, "Simulador Tridimensional de la Cinemática del Rotor de un Aerogenerador Tripala," Universidad del Istmo, 2017.

[17] The MathWorks Inc., "Troubleshoot Common ODE Problems," *mathworks,* 2018. . [Online]. Available: https://www.mathworks.com/help/matlab/math/troubles hoot-common-ode-problems.html. [Accedido: 9-oct-2018]

[18] J. Fortmann, *Modeling of Wind Turbines with Doubly Fed Generator System*. Springer Science+Business Media, 2015. doi: 10.1007/978-3-658- 06882-0

[19] F. Baumjohann, M. Hermanski, R. Diekmann, and J. Kröning, "3D-multi body simulation of wind turbines with flexible components", *DEWI Magazin*, no. 21, pp. 63-6, 2002. [Online]. Available: https://www.dewi.de/dewi\_res/fileadmin/pdf/publicatio ns/Magazin\_21/12.pdf